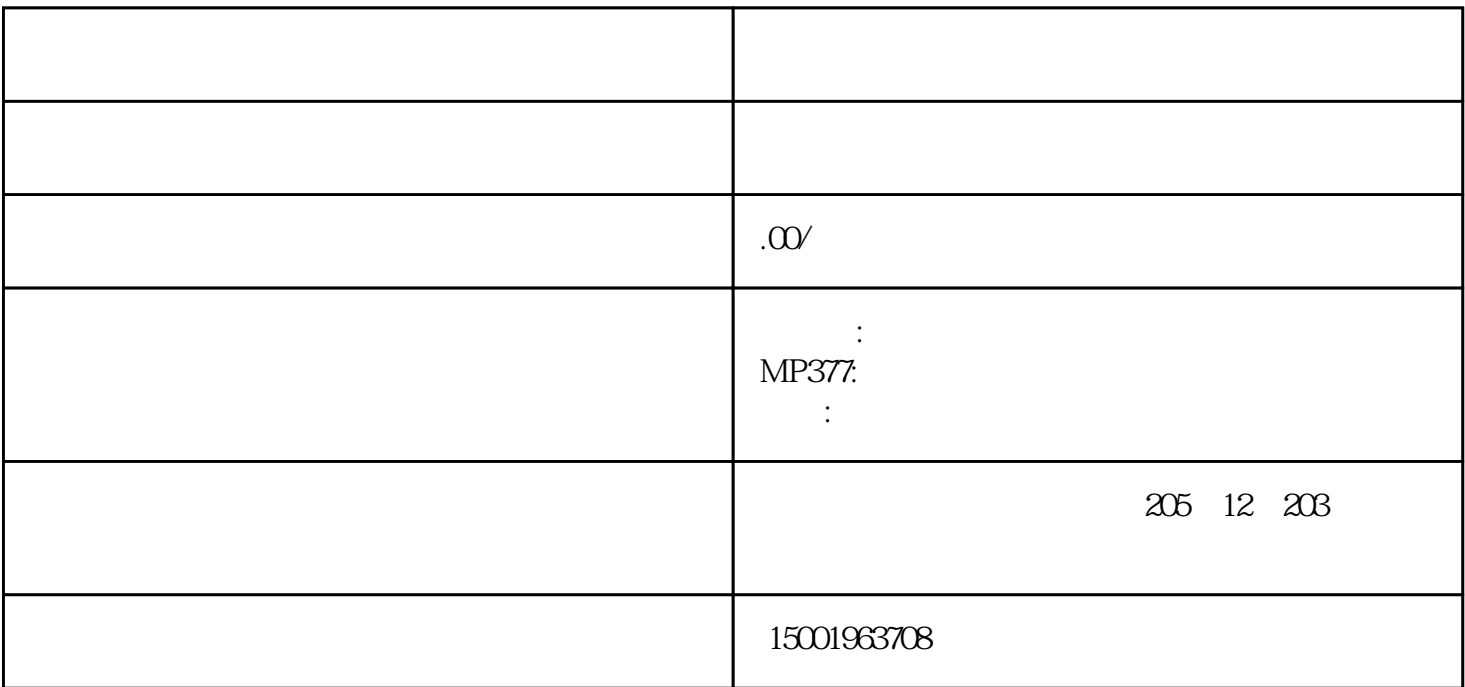

(1)

 $1$ essay and the contract of the term of the contract of the  $\sim 1$ :

 $2$  and  $\alpha$  and  $\alpha$  and  $\alpha$ 

 $(2)$ 

 $\sim$  2:

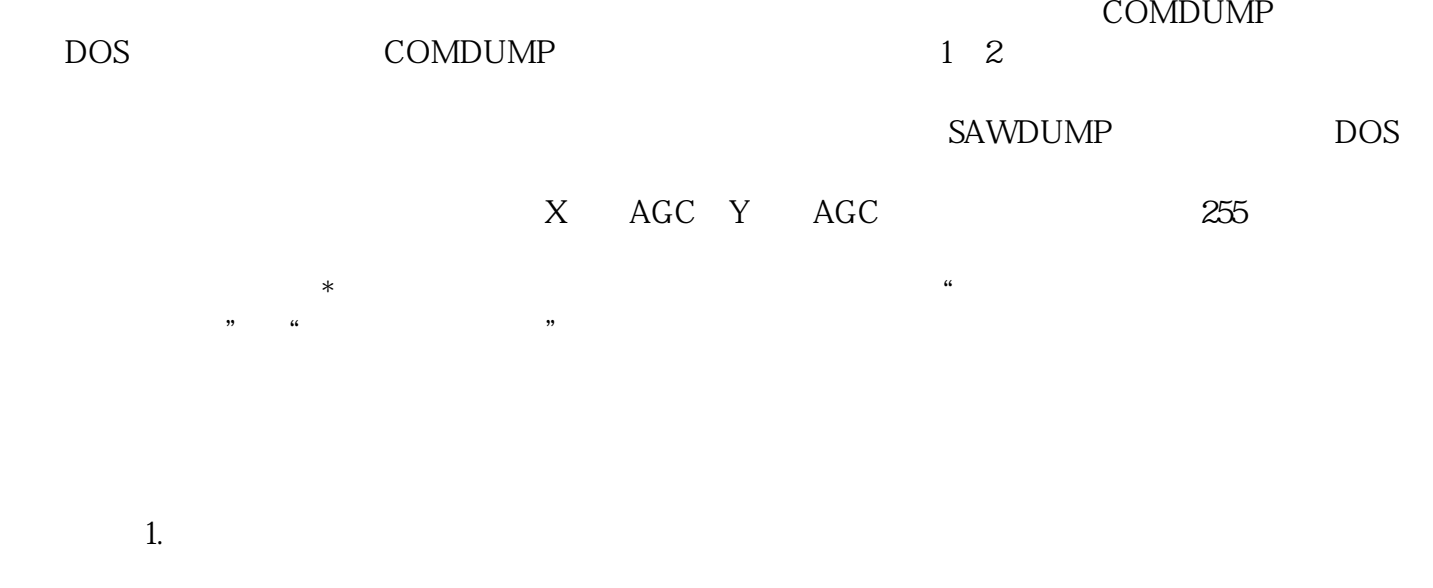

2. 上电烧保险 逆变器烧坏 三极管D667击穿